Директору МОБУ «СОШ «Янинский ЦО»

А.Б. Зюзину

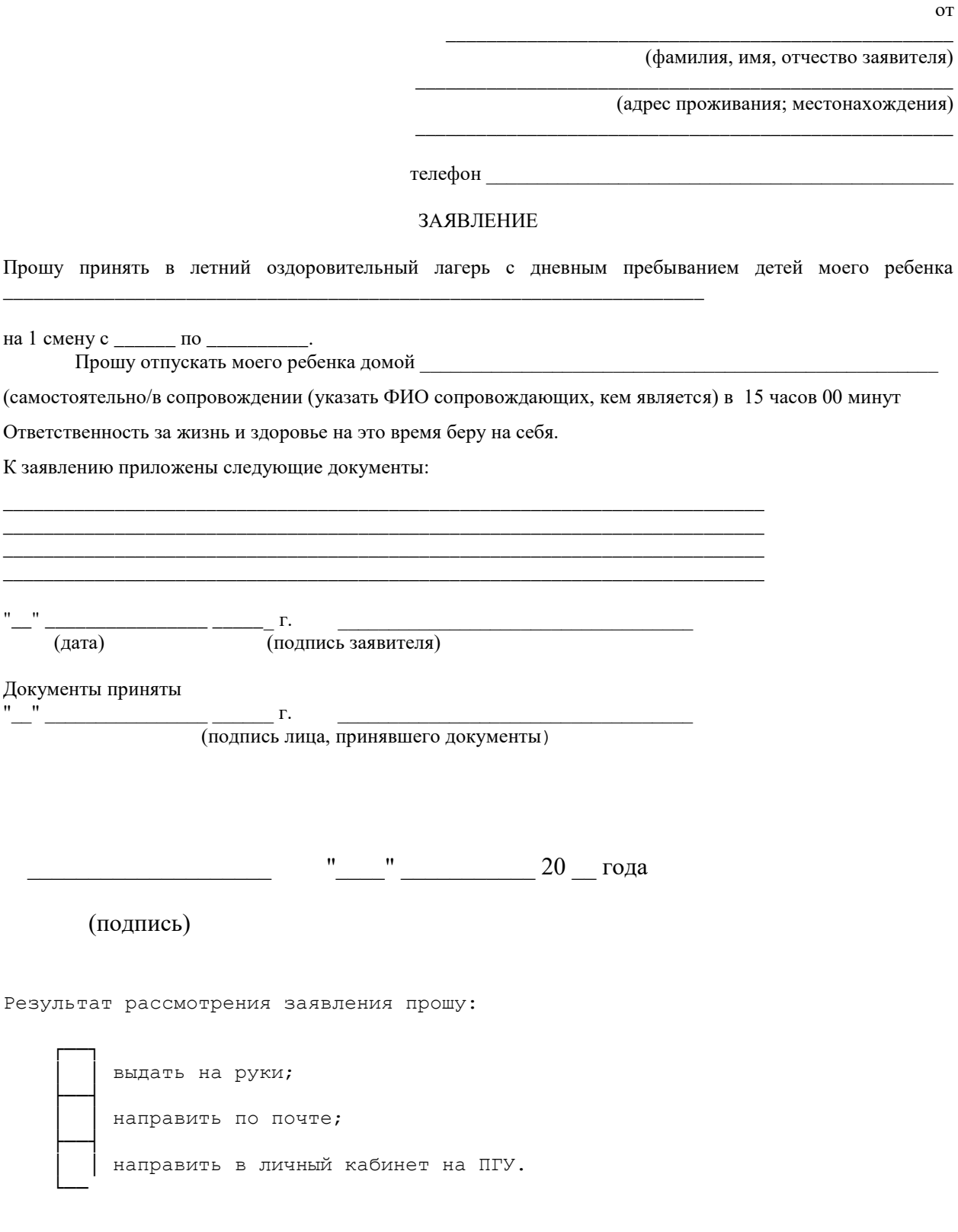